## Abitur 2010 Mathematik LK Geometrie VI

In einem kartesischen Koordinatensystem des <sup>R</sup>3 sind die Punkte <sup>A</sup>(0|0|2), <sup>C</sup>(1|4|1), <sup>D</sup>(−<sup>1</sup>|2|0)

und die Gerade  $g : \overrightarrow{x} = \begin{pmatrix} 2 \\ 0 \\ 1 \end{pmatrix} + \lambda \cdot \begin{pmatrix} 0 \\ 1 \\ 1 \end{pmatrix}$  $\sqrt{ }$  $\overline{\mathcal{L}}$ 2 0 1 $\backslash$  $\int + \lambda$  $\sqrt{ }$  $\overline{\mathcal{L}}$ 0 1 1 $\backslash$  $\Big)$ ,  $\lambda \in \mathbb{R}$ , gegeben.

Teilaufgabe 1a (4 BE)

Zeigen Sie, dass die drei Punkte  $A, C$  und  $D$  eine Ebene  $E$  festlegen, und bestimmen Sie<br>eine Gleichung von  $E$  in Normalenform. eine Gleichung von  $E$  in Normalenform.

[mögliches Ergebnis:  $E: 2x_1 - x_2 - 2x_3 + 4 = 0$ ]

# Teilaufgabe 1b (6 BE)

Die Gerade g schneidet die Ebene E in einem Punkt B. Berechnen Sie die Koordinaten<br>von B und zeigen Sie dass der Punkt. B das Dreieck ACD zu einem Quadrat. ABCD von  $B$  und zeigen Sie, dass der Punkt  $B$  das Dreieck  $\mathit{ACD}$  zu einem Quadrat  $\mathit{ABCD}$ ergänzt.

[Teilergebnis: <sup>B</sup>(2|2|3)]

Zusätzlich ist die Geradenschar  $h_t : \overrightarrow{x} =$  $\sqrt{ }$  $\overline{\mathcal{L}}$  $\begin{array}{c} 2t \\ t \\ 2 \end{array}$  $\backslash$  $+$   $\mu$   $\cdot$  $\sqrt{ }$  $\overline{\mathcal{L}}$  $\begin{array}{c} t-1 \\ t+1 \\ 2t \end{array}$  $\backslash$ mit  $\mu, t \in \mathbb{R}$  gegeben.

Teilaufgabe 2a (3 BE)

Zeigen Sie, dass die Gerade  $g$  in der Schar der Geraden  $h_t$  enthalten ist.

# Teilaufgabe 2b (5 BE)

Eine der Schargeraden  $h_t$  ist parallel zur Ebene E. Bestimmen Sie den zugehörigen Scharparameter  $t$  und den Abstand dieser Geraden von  $E$ .

# Teilaufgabe 3a (6 BE)

Bestimmen Sie die Koordinaten des von B verschiedenen Punktes  $P \in g$  so, dass die Goraden  $P A$  und  $P C$  senkrecht zueinander stehen Geraden  $PA$  und  $PC$  senkrecht zueinander stehen.

# Teilaufgabe 3b (6 BE)

Begründen Sie, dass es eine Kugel  $K$  mit Mittelpunkt  $M$ <br>  $A, B, C, D$  und  $P$  liegen Ermitteln Sie die Koordinaten vor Begründen Sie, dass es eine Kugel K mit Mittelpunkt  $M \in E$  gibt, auf der die Punkte  $A, B, C, D$  und P liegen. Ermitteln Sie die Koordinaten von M und den Radius r von K.

[zur Kontrolle:  $M(0, 5|2|1, 5)$ ;  $r = \frac{3}{2}\sqrt{2}$ ]

# Teilaufgabe 3c (4 BE)

Prüfen Sie, ob der Ursprung *O* des Koordinatensystems innerhalb oder außerhalb der<br>Kugel E liegt und geben Sie die Badien der Kugeln um den Ursprung an, die die Kugel Kugel F liegt, und geben Sie die Radien der Kugeln um den Ursprung an, die die Kugel<br>K herühren  $K$  berühren.

# Teilaufgabe 4 (6 BE)

Für einen Punkt  $Q \in g$  wird der Flächeninhalt des Dreiecks  $A \, Q \, C$  minimal. Bestimmen<br>Sie diesen minimalen Flächeninhalt Sie diesen minimalen Flächeninhalt.

Seite 3 Abiturloesung.de - Abituraufgaben

## Lösung

Teilaufgabe 1a (4 BE)

In einem kartesischen Koordinatensystem des  $\mathbb{R}^3$  sind die Punkte  $A(0|0|2)$ ,  $C(1|4|1)$ ,  $D(-1|2|0)$  und die Gerade  $g : \overrightarrow{x} = \begin{pmatrix} 2 \\ 0 \\ 1 \end{pmatrix} + \lambda$  $\sqrt{ }$  $\overline{\mathcal{L}}$ 2 0 1 $\backslash$  $+ \lambda$  ·  $\sqrt{ }$  $\overline{\mathcal{L}}$ 0 1 1 $\backslash$  $\Big)$ ,  $\lambda \in \mathbb{R}$ , gegeben.

Zeigen Sie, dass die drei Punkte  $A, C$  und  $D$  eine Ebene E festlegen, und bestimmen<br>Sie eine Gleichung von E in Normalenform Sie eine Gleichung von  $E$  in Normalenform.

[mögliches Ergebnis:  $E: 2x_1 - x_2 - 2x_3 + 4 = 0$ ]

#### Lösung zu Teilaufgabe 1a

#### Ebene aus drei Punkte

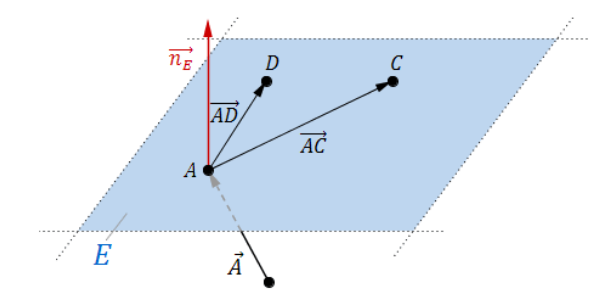

 $A(0|0|2), C(1|4|1), D(-1|2|0)$ 

# Richtungsvektoren der Ebene <sup>E</sup> bestimmen:

$$
\overrightarrow{AC} = \overrightarrow{C} - \overrightarrow{A} = \begin{pmatrix} 1 \\ 4 \\ 1 \end{pmatrix} - \begin{pmatrix} 0 \\ 0 \\ 2 \end{pmatrix} = \begin{pmatrix} 1 \\ 4 \\ -1 \end{pmatrix}
$$

$$
\overrightarrow{AD} = \overrightarrow{D} - \overrightarrow{A} = \begin{pmatrix} -1 \\ 2 \\ 0 \end{pmatrix} - \begin{pmatrix} 0 \\ 0 \\ 2 \end{pmatrix} = \begin{pmatrix} -1 \\ 2 \\ -2 \end{pmatrix}
$$

Überprüfen ob die Richtungsvektoren parallel sind:

## Erläuterung: *Parallele Vektoren*

Zwei Vektoren  $\vec{u}$  und  $\vec{v}$  sind genau dann parallel, wenn der eine Vektor ein Vielfaches des anderen Vektors ist.Also genau dann, wenn es ein  $k \in \mathbb{R}$  gibt, so dass gilt:

 $\overrightarrow{u} = k \cdot \overrightarrow{v}$ 

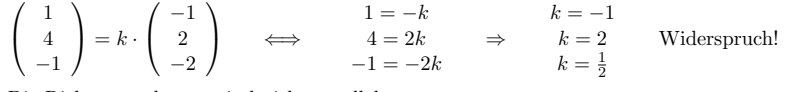

Die Richtungsvektoren sind nicht parallel.

 $\Rightarrow$  Die Punkte A, B und C legen eine Ebene E fest

#### Ebenengleichung in Normalenform

Normalenvektor  $\overrightarrow{n_E}$  der Ebene E aus den beiden Richtungsvektoren bestimmen:

$$
\overrightarrow{AC} \times \overrightarrow{AD} = \begin{pmatrix} 1 \\ 4 \\ -1 \end{pmatrix} \times \begin{pmatrix} -1 \\ 2 \\ -2 \end{pmatrix}
$$

### Erläuterung: Vektorprodukt

Das Vektorprodukt (Kreuzprodukt)  $\vec{\sigma} \times \vec{b}$  zweier Vektoren  $\vec{\sigma}$  und  $\vec{b}$  ist ein Vektor $\overrightarrow{n}$ , der senkrecht auf der von beiden Vektoren aufgespannten Ebene steht.

Für die komponentenweise Berechnung gilt:

$$
\overrightarrow{a} \times \overrightarrow{b} = \begin{pmatrix} a_1 \\ a_2 \\ a_3 \end{pmatrix} \times \begin{pmatrix} b_1 \\ b_2 \\ b_3 \end{pmatrix} = \begin{pmatrix} a_2 \cdot b_3 - a_3 \cdot b_2 \\ a_3 \cdot b_1 - a_1 \cdot b_3 \\ a_1 \cdot b_2 - a_2 \cdot b_1 \end{pmatrix}
$$

In diesem Fall ist:

$$
\begin{pmatrix} 1 \\ 4 \\ -1 \end{pmatrix} \times \begin{pmatrix} -1 \\ 2 \\ -2 \end{pmatrix} = \begin{pmatrix} 4 \cdot (-2) - (-1) \cdot 2 \\ (-1) \cdot (-1) - 1 \cdot (-2) \\ 1 \cdot 2 - 4 \cdot (-1) \end{pmatrix} = \begin{pmatrix} -6 \\ 3 \\ 6 \end{pmatrix}
$$

c Abiturloesung.de

$$
=\left(\begin{array}{c} -6\\3\\6 \end{array}\right)
$$

Normalenvektor vereinfachen:

Erläuterung: *Vereinfachen* 

Die Länge eines Normalenvektors ist nicht entscheidend für die Ebenengleichung. Der Normalenvektor muss nur senkrecht zur Ebene stehen. Vereinfachungen durch Ausklammern eines gemeinsamen Faktors bzw. Teilen durcheinen Faktor sind erlaubt.

Hier wird der Normalenvektor durch -3 geteilt.

Das erleichtert das Weiterrechnen wesentlich.

$$
\overrightarrow{n_E} = -\frac{1}{3} \cdot \begin{pmatrix} -6 \\ 3 \\ 6 \end{pmatrix} = \begin{pmatrix} 2 \\ -1 \\ -2 \end{pmatrix}
$$

Normalenform  $E^N$  der Ebene  $E$ :

Erläuterung: Normalenform einer Ebene

Zum Aufstellen der Normalenform einer Ebene werden nur der Normalenvektorund ein Punkt aus der Ebene (Aufpunkt) benötigt.

 $E^N : \left[ \overrightarrow{X} - \overrightarrow{P} \right] \circ \overrightarrow{n_E} = 0$ i

Hier:

$$
E^N: \left[\overrightarrow{X} - \begin{pmatrix} 0\\0\\2 \end{pmatrix} \right] \circ \begin{pmatrix} 2\\-1\\-2 \end{pmatrix} = 0
$$

Kann auch geschrieben werden:

$$
\vec{X} \circ \begin{pmatrix} 2 \\ -1 \\ -2 \end{pmatrix} = \begin{pmatrix} 0 \\ 0 \\ 2 \end{pmatrix} \circ \begin{pmatrix} 2 \\ -1 \\ -2 \end{pmatrix}
$$

$$
E^N : \overrightarrow{X} \circ \begin{pmatrix} 2 \\ -1 \\ -2 \end{pmatrix} = \begin{pmatrix} 0 \\ 0 \\ 2 \end{pmatrix} \circ \begin{pmatrix} 2 \\ -1 \\ -2 \end{pmatrix}
$$

Abitur Bayern 2010 LK Geometrie VI

$$
E^{N}: 2x_{1} - x_{2} - 2x_{3} = -4
$$

$$
E^{N}: 2x_{1} - x_{2} - 2x_{3} + 4 = 0
$$

# Teilaufgabe 1b (6 BE)

Die Gerade g schneidet die Ebene E in einem Punkt B. Berechnen Sie die Koordinaten<br>von B und zeigen Sie dass der Punkt. B das Dreieck ACD zu einem Quadrat. ABCD von  $B$  und zeigen Sie, dass der Punkt  $B$  das Dreieck  $\mathit{ACD}$  zu einem Quadrat  $\mathit{ABCD}$ ergänzt.

[Teilergebnis: <sup>B</sup>(2|2|3)]

### Lösung zu Teilaufgabe 1b

Schnitt Ebene und Gerade

$$
g: \overrightarrow{X} = \begin{pmatrix} 2 \\ 0 \\ 1 \end{pmatrix} + \lambda \cdot \begin{pmatrix} 0 \\ 1 \\ 1 \end{pmatrix} , \lambda \in \mathbb{R}
$$
  

$$
E^N: 2x_1 - x_2 - 2x_3 + 4 = 0
$$

Ebene E mit Gerade g schneiden:  $E \cap g$ 

Erläuterung: Schnitt Ebene und Gerade

Schneidet eine Gerade  $g: \overrightarrow{X} = \overrightarrow{P} + \lambda \cdot \overrightarrow{v}$  eine Ebene  $E^N$  in einem Punkt B Schneidet eine Geradengleichung für ein bestimmten Wert von  $\lambda$  (von g) die Normalenform der Ebene  $E^N$ .

Man setzt g in  $E^N$  ein und löst nach  $\lambda$  auf.

$$
g: \overrightarrow{X} = \begin{pmatrix} 2 \\ 0 \\ 1 \end{pmatrix} + \lambda \cdot \begin{pmatrix} 0 \\ 1 \\ 1 \end{pmatrix} \iff \begin{aligned} x_1 &= 2 \\ x_2 &= \lambda \\ x_3 &= 1 + \lambda \end{aligned}
$$
  
\n
$$
\begin{aligned} x_1 &= 2 \\ x_2 &= \lambda \\ x_3 &= 1 + \lambda \end{aligned}
$$
in  $E^N : 2x_1 - x_2 - 2x_3 + 4 = 0$  einsetzen:

 $2 \cdot 2 - \lambda - 2 \cdot (1 + \lambda) + 4 = 0$ 

 $4 - \lambda - 2 - 2\lambda + 4 = 0$ 

Seite 7 Abiturloesung.de - Abituraufgaben

 $6 - 3\lambda = 0$ 

 $\lambda = 2$ 

 $\lambda = 2$  in die Geradengleichung einsetzen:

$$
\overrightarrow{B} = \begin{pmatrix} 2 \\ 0 \\ 1 \end{pmatrix} + 2 \begin{pmatrix} 0 \\ 1 \\ 1 \end{pmatrix} = \begin{pmatrix} 2 \\ 2 \\ 3 \end{pmatrix}
$$

⇒ Die Gerade  $g$ schneidet die Ebene $E$ im Punkt $B(2|2|3)$ 

#### Länge eines Vektors

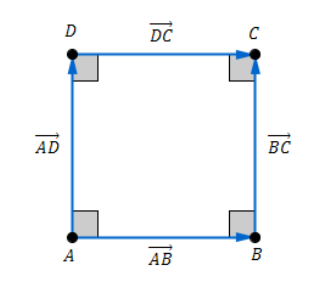

 $A(0|0|2), B(2|2|3), C(1|4|1), D(-1|2|0)$ 

$$
\overrightarrow{AB} = \overrightarrow{B} - \overrightarrow{A} = \begin{pmatrix} 2 \\ 2 \\ 3 \end{pmatrix} - \begin{pmatrix} 0 \\ 0 \\ 2 \end{pmatrix} = \begin{pmatrix} 2 \\ 2 \\ 1 \end{pmatrix}
$$

$$
\overrightarrow{DC} = \overrightarrow{C} - \overrightarrow{D} = \begin{pmatrix} 1 \\ 4 \\ 1 \end{pmatrix} - \begin{pmatrix} -1 \\ 2 \\ 0 \end{pmatrix} = \begin{pmatrix} 2 \\ 2 \\ 1 \end{pmatrix}
$$

$$
\overrightarrow{AD} = \overrightarrow{D} - \overrightarrow{A} = \begin{pmatrix} -1 \\ 2 \\ 0 \end{pmatrix} - \begin{pmatrix} 0 \\ 0 \\ 2 \end{pmatrix} = \begin{pmatrix} -1 \\ 2 \\ -2 \end{pmatrix}
$$

$$
\overrightarrow{BC} = \overrightarrow{C} - \overrightarrow{B} = \begin{pmatrix} 1 \\ 4 \\ 1 \end{pmatrix} - \begin{pmatrix} 2 \\ 2 \\ 3 \end{pmatrix} = \begin{pmatrix} -1 \\ 2 \\ -2 \end{pmatrix}
$$

Länge der Vektoren bestimmen:

Erläuterung: *Betrag eines Vektors*  
\nDie Länge (bzw. der Betrag) 
$$
|\vec{a}|
$$
 eines Vektors  $\vec{a} = \begin{pmatrix} a_1 \\ a_2 \\ a_3 \end{pmatrix}$  ist gegeben durch:  
\n
$$
|\vec{a}| = \sqrt{\begin{pmatrix} a_1 \\ a_2 \\ a_3 \end{pmatrix}^2} = \sqrt{a_1^2 + a_2^2 + a_3^2}
$$

 $AB =$  $|\overrightarrow{AB}|$  $\Bigg| = \sqrt{\Bigg(}$  $\overline{\mathcal{L}}$ 2 2 1 $\overrightarrow{DC} = \overrightarrow{AB} \Rightarrow \overrightarrow{DC} = 3$  $\backslash$ J 2 = $\sqrt{4+4+1} = 3$  $\overline{AD} = \left| \overrightarrow{AD} \right|$  $\Bigg| = \sqrt{\Bigg(}$  $\overline{\mathcal{L}}$ −1 2 −2 $\sqrt{\frac{2}{2}}$  $\backslash$  $\bigg)$  $\frac{2}{1}$  $\sqrt{1+4+4} = 3$  $\overline{BC} = |\overrightarrow{BC}| = \sqrt{\frac{1}{2}|\overrightarrow{BC}|}$  $\overline{\mathcal{L}}$ −1 2 −2 $\backslash$  $\bigg)$  $\begin{array}{c} 2 \\ - \end{array}$  $\sqrt{1+4+4} = 3$ 

### Winkel zwischen zwei Vektoren

Prüfen ob die Vektoren  $\overrightarrow{AB}$  und  $\overrightarrow{BC}$  senkrecht aufeinander stehen:

$$
\overrightarrow{AB} \circ \overrightarrow{BC} = \begin{pmatrix} 2 \\ 2 \\ 1 \end{pmatrix} \circ \begin{pmatrix} -1 \\ 2 \\ -2 \end{pmatrix} = -2 + 4 - 2 = 0
$$

⇒ die Vektoren stehen senkrecht aufeinander

 $\Rightarrow$  A B C D ist ein Quadrat

# Teilaufgabe 2a (3 BE)

Zusätzlich ist die Geradenschar 
$$
h_t : \vec{x} = \begin{pmatrix} 2t \\ t \\ 2 \end{pmatrix} + \mu \cdot \begin{pmatrix} t-1 \\ t+1 \\ 2t \end{pmatrix}
$$
mit  $\mu, t \in \mathbb{R}$  gegeben.

c Abiturloesung.de

Zeigen Sie, dass die Gerade  $g$  in der Schar der Geraden  $h_t$  enthalten ist.

#### Lösung zu Teilaufgabe 2a

Lagebeziehung von Geraden

$$
g: \overrightarrow{X} = \begin{pmatrix} 2 \\ 0 \\ 1 \end{pmatrix} + \lambda \cdot \begin{pmatrix} 0 \\ 1 \\ 1 \end{pmatrix}, \lambda \in \mathbb{R}
$$

$$
h_t: \overrightarrow{X} = \begin{pmatrix} 2t \\ t \\ 2 \end{pmatrix} + \mu \cdot \begin{pmatrix} t-1 \\ t+1 \\ 2t \end{pmatrix}, \mu, t \in \mathbb{R}
$$

Prüfen für welchen Wert von  $t$  die Gerade  $h_t$  parallel zur Geraden  $g$  ist:

#### Erläuterung: Parallelität von zwei Geraden

Zwei Geraden g und h sind parallel, wenn der Richtungsvektor  $\vec{v}$  der einen Gerade durch den Richtungsvektor  $\vec{u}$  der anderen Geraden ausgedrückt werden kann (ob also der eine ein Vielfaches vom anderen ist):

 $\overrightarrow{v} = k \cdot \overrightarrow{u}$ ,  $k \in \mathbb{R}$ 

In diesem Fall ist  $k = 2$ , wenn  $t = 1$  gewählt wird.

$$
\begin{pmatrix} t-1 \\ t+1 \\ 2t \end{pmatrix} = k \cdot \begin{pmatrix} 0 \\ 1 \\ 1 \end{pmatrix} \iff \begin{array}{l} t-1=0 \\ t+1=k \\ 2t=k \end{array} \Rightarrow \begin{array}{l} t=1 \\ k=2 \\ k=2 \end{array}
$$

$$
\Rightarrow h_1 : \overrightarrow{X} = \begin{pmatrix} 2 \\ 1 \\ 2 \end{pmatrix} + \mu \cdot \begin{pmatrix} 0 \\ 2 \\ 2 \end{pmatrix} \text{ ist parallel zu } g
$$

Prüfen ob der Ortsvektor von  $g$  die Geradengleichung  $h_1$  erfüllt:

$$
\begin{pmatrix} 2 \\ 0 \\ 1 \end{pmatrix} = \begin{pmatrix} 2 \\ 1 \\ 2 \end{pmatrix} + \mu \cdot \begin{pmatrix} 0 \\ 2 \\ 2 \end{pmatrix} \iff \begin{array}{l} 2 = 2 & 2 = 2 \\ 0 = 1 + 2\mu \Rightarrow -\frac{1}{2} = \mu \\ 1 = 2 + 2\mu & -\frac{1}{2} = \mu \end{array}
$$
  
\n
$$
\Rightarrow h_1 = g
$$

⇒ Die Gerade g ist für  $t = 1$  in der Schar der Geraden  $h_t$  enthalten.

# Teilaufgabe 2b (5 BE)

Eine der Schargeraden  $h_t$  ist parallel zur Ebene E. Bestimmen Sie den zugehörigen Scharparameter  $t$  und den Abstand dieser Geraden von  $E$ .

### Lösung zu Teilaufgabe 2b

#### Lagebeziehung Gerade und Ebene

$$
h_t: \overrightarrow{X} = \begin{pmatrix} 2t \\ t \\ 2 \end{pmatrix} + \mu \begin{pmatrix} t-1 \\ t+1 \\ 2t \end{pmatrix} , \mu , t \in \mathbb{R}
$$
  

$$
E^N: 2x_1 - x_2 - 2x_3 + 4 = 0 \Rightarrow \overrightarrow{n_E} = \begin{pmatrix} 2 \\ -1 \\ -2 \end{pmatrix}
$$
 (s. Teilaufgabe 1a)

Scharparameter bestimmen:

#### Erläuterung: Skalarprodukt

Wenn eine Schargerade  $h_t$  parallel zur Ebene E ist, dann steht der Normalvektor<br>der Ebene senkrecht zum Biehtungswehre der Schargerade der Ebene senkrecht zum Richtungsvektor der Schargerade.

Man bildet also das Skalarprodukt dieser Vektoren und setzt es gleich Null, da das Skalarprodukt zwischen zwei Vektoren, die senkrecht zueinander stehen,gleich Null ist.

Die Gleichung muss anschließend nach t aufgelöst werden.

$$
\begin{pmatrix} t-1 \ t+1 \ 2t \end{pmatrix} \circ \begin{pmatrix} 2 \ -1 \ -2 \end{pmatrix} = 2(t-1) - (t+1) - 4t = -3t - 3 = 0
$$
  
\n
$$
\Rightarrow t = -1
$$

$$
\Rightarrow \text{Die Gerade } h_{-1} : \overrightarrow{x} = \begin{pmatrix} -2 \\ -1 \\ 2 \end{pmatrix} + \mu \cdot \begin{pmatrix} -2 \\ 0 \\ -2 \end{pmatrix} \text{ ist parallel zu } E
$$

## Abstand Punkt - Ebene

Betrag des Normalenvektors  $\overrightarrow{n_E}$  der Ebene E bestimmen:

Seite 11 Abiturloesung.de - Abituraufgaben

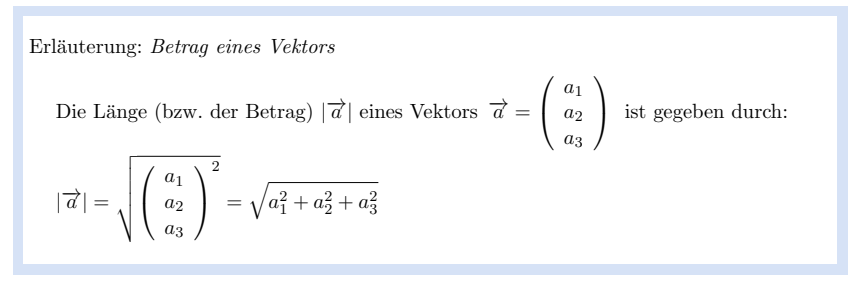

$$
|\overrightarrow{n_E}| = \sqrt{\left(\begin{array}{c} 2 \\ -1 \\ -2 \end{array}\right)^2} = \sqrt{4+1+4} = 3
$$

Hesse-Normalenform  $E^{H N F}$  der Ebene E aufstellen:

### Erläuterung: Hesse-Normalenform der Ebene

Die Hesse-Normalenform  $E^{\text{HNF}}$  einer Ebene  $E$  entsteht durch Teilung der Normalenform der Ebene  $E$  mit dem Betrag des Normalenvektors  $|\vec{n_e}|$ lenform der Ebene E mit dem Betrag des Normalenvektors  $|\vec{n_E}|$ .

Beispiel:

$$
E: x_1 + 2x_2 + 2x_3 - 4 = 0
$$

$$
\overrightarrow{n_E} = \begin{pmatrix} 1 \\ 2 \\ 2 \end{pmatrix} \Rightarrow |\overrightarrow{n_E}| = \sqrt{1 + 4 + 4} = 3
$$

 $E^{\rm HNF}$ :  $\frac{1}{3} \cdot (x_1 + 2x_2 + 2x_3 - 4) = 0$ 

 $E^{H N F}$ :  $\frac{1}{3} \cdot (2x_1 - x_2 - 2x_3 + 4) = 0$ 

Abstand des Punktes  $P(-2|-1|2)$  von der Ebene E bestimmen:

## Erläuterung: Abstand Punkt - Ebene

Durch Einsetzen der Koordinaten eines Punktes P in die Hesse-Normalenform<br> $E^{\text{HNF}}$  der Ehene E (muischen Betragstriche) bestimmt men der Abstend d(B E)  $E^{\text{HNF}}$  der Ebene E (zwischen Betragsstriche), bestimmt man den Abstand  $d(P, E)$ <br>des Punktes zur Ebene Jst zusätzlich P ein Punkt einer Geraden, die parallel zur des Punktes zur Ebene. Ist zusätzlich P ein Punkt einer Geraden, die parallel zur<br>Ekspesiziell der Aktarel der Punktes zur Ekspesisiel der Aktarel der Ebene verl¨auft, so ist der Abstand des Punktes zur Ebene gleich dem Abstand derGeraden zur Ebene.

Beispiel:

$$
E^{\text{HNF}}: \frac{1}{3} \cdot (x_1 + 2x_2 + 2x_3 - 4) = 0
$$
  

$$
P(1|3|-6)
$$
  

$$
d(P, E) = \left| \frac{1}{3} \cdot (1 + 2 \cdot 3 + 2 \cdot (-6) - 4) \right| = \left| -\frac{9}{3} \right| = 3
$$

$$
d(P, E) = d(h_{-1}, E) = \left| \frac{1}{3} \cdot (2 \cdot (-2) - (-1) - 2 \cdot 2 + 4) \right| = 1
$$

⇒ Der Abstand der Geraden  $h_{-1}$ zur Ebene $E$ beträgt 1 LE (Längeneinheit)

# Teilaufgabe 3a (6 BE)

Bestimmen Sie die Koordinaten des von B verschiedenen Punktes  $P \in g$  so, dass die Goraden  $P A$  und  $P C$  senkrecht zueinander stehen Geraden  $PA$  und  $PC$  senkrecht zueinander stehen.

#### Lösung zu Teilaufgabe 3a

#### Schnitt zweier Geraden

Seite 13 Abiturloesung.de - Abituraufgaben

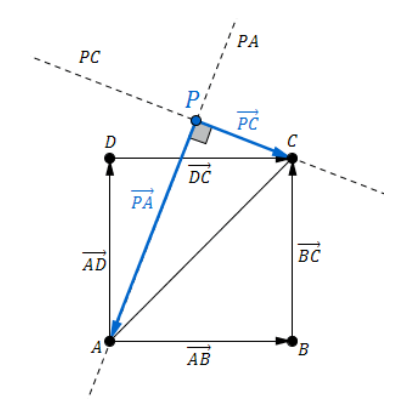

Man kann die Geradengleichung so umschrieben, dass man <u>einen</u> Vektor erhält, der jeden Punkt auf der Geraden beschreibt.

$$
g: \overrightarrow{X} = \begin{pmatrix} 2 \\ 0 \\ 1 \end{pmatrix} + \lambda \cdot \begin{pmatrix} 0 \\ 1 \\ 1 \end{pmatrix} = \begin{pmatrix} 2 \\ \lambda \\ 1 + \lambda \end{pmatrix}, \quad \lambda \in \mathbb{R}
$$
  

$$
P \in g \Rightarrow P(2|\lambda|1 + \lambda)
$$

$$
\begin{array}{c}\nA(0|0|2) \\
C(1|4|1)\n\end{array}
$$

Richtungsvektor $\overrightarrow{PA}$ der Geraden  $PA$  bestimmen:

$$
\overrightarrow{PA} = \overrightarrow{A} - \overrightarrow{P} = \begin{pmatrix} 0 \\ 0 \\ 2 \end{pmatrix} - \begin{pmatrix} 2 \\ \lambda \\ 1 + \lambda \end{pmatrix} = \begin{pmatrix} -2 \\ -\lambda \\ 1 - \lambda \end{pmatrix}
$$

Richtungsvektor $\overrightarrow{PC}$ der Gerade  $PC$  bestimmen:

$$
\overrightarrow{PC} = \overrightarrow{C} - \overrightarrow{P} = \begin{pmatrix} 1 \\ 4 \\ 1 \end{pmatrix} - \begin{pmatrix} 2 \\ \lambda \\ 1 + \lambda \end{pmatrix} = \begin{pmatrix} -1 \\ 4 - \lambda \\ -\lambda \end{pmatrix}
$$

Skalarprodukt der Richtungsvektoren bilden und gleich Null setzen:

## Erläuterung: Skalarprodukt

Es wird das Skalarprodukt der Richtungsvektoren $\overrightarrow{PA}$  und  $\overrightarrow{PC}$  gebildet um den Parameter  $\lambda$  zu bestimmen für den die Vektoren senkrecht aufeinander stehen.

Da das Skalarprodukt zwischen zwei Vektoren die senkrecht zueinander stehen, gleich Null ist, wird auch hier gleich Null gesetzt.

$$
\overrightarrow{PA} \circ \overrightarrow{PC} = \begin{pmatrix} -2 \\ -\lambda \\ 1-\lambda \end{pmatrix} \circ \begin{pmatrix} -1 \\ 4-\lambda \\ -\lambda \end{pmatrix}
$$
  
= 2 - \lambda(4 - \lambda) - \lambda(1 - \lambda)  
= 2 - 4\lambda + \lambda^2 - \lambda + \lambda^2 = 0  

$$
2\lambda^2 - 5\lambda + 2 = 0
$$
  

$$
\lambda_{1,2} = \frac{5 \pm \sqrt{25 - 16}}{4}
$$
  

$$
\Rightarrow \lambda_1 = 2 \text{ und } \lambda_2 = \frac{1}{2}
$$
  
Punkt *P* bestimmen:  

$$
\lambda_1 \Rightarrow P = B(2|2|3)
$$
  

$$
\lambda_2 \Rightarrow P \left(2|\frac{1}{2}|\frac{3}{2}\right)
$$
  

$$
\Rightarrow \text{Der gesuchte Punkt ist } P \left(2|\frac{1}{2}|\frac{3}{2}\right)
$$

Teilaufgabe 3b (6 BE)

Begründen Sie, dass es eine Kugel  $K$ Begründen Sie, dass es eine Kugel K mit Mittelpunkt  $M \in E$  gibt, auf der die Punkte  $A, B, C, D$  und P liegen. Ermitteln Sie die Koordinaten von M und den Radius  $r$  von K. K.

[zur Kontrolle:  $M(0, 5|2|1, 5)$ ;  $r = \frac{3}{2}\sqrt{2}$ ]

Lösung zu Teilaufgabe 3b

Lagebeziehung Punkt und Kugel

c Abiturloesung.de

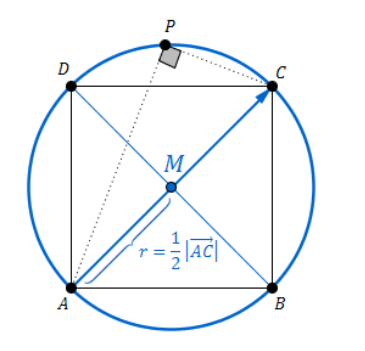

### Begründung:

Die Punkte A, C und D legen, wie in Teilaufgabe 1a gezeigt wird, die Ebene E fest.<br>Der Punkt B liegt auch auf der Ebene E da dieser wie in Teilaufgabe 1b gezeigt wird. Der Punkt B liegt auch auf der Ebene  $E$ , da dieser, wie in Teilaufgabe 1b gezeigt wird,<br>Schnittpunkt zwischen der Ebene  $E$  und der Geraden g ist Schnittpunkt zwischen der Ebene  $E$  und der Geraden  $g$  ist.

Die Punkte  $A$ ,  $B$ ,  $C$  und  $D$  bilden, wie in Teilaufgabe 1b gezeigt wird, ein Quadrat.

Der Punkt P liegt auf dem Thaleskreis über die Strecke  $[AC]$ , da, wie in Teilaufgabe 3a gezeigt wird, die Geraden  $PA$  und  $PC$  senkrecht zueinander stehen.

Wählt man nun den Schnittpunkt  $M$ Wählt man nun den Schnittpunkt  $M$  der Diagonalen des Quadrats  $ABCD$  als Mittelpunkt, so liegt  $M$  auf der Ebene  $E$  und die Punkte  $A, B, C, D$  und  $P$  auf einer Kugel  $K$  mit Großkreis der Umkreis des Quadrates  $ABCD$ . Großkreis der Umkreis des Quadrates A B C D .

#### Lage eines Punktes

 $A(0|0|2)$  $C(1|4|1)$ 

Mittelpunkt M bestimmen:

$$
\overrightarrow{M} = \frac{1}{2} \cdot \left[\overrightarrow{A} - \overrightarrow{C}\right] = \frac{1}{2} \cdot \left[\left(\begin{array}{c} 0 \\ 0 \\ 2 \end{array}\right) - \left(\begin{array}{c} 1 \\ 4 \\ 1 \end{array}\right)\right] = \left(\begin{array}{c} 0, 5 \\ 2 \\ 1, 5 \end{array}\right)
$$

Alternative:

$$
\overrightarrow{M} = \overrightarrow{A} + \frac{1}{2} \cdot \overrightarrow{AC} = \left[ \left( \begin{array}{c} 0 \\ 0 \\ 2 \end{array} \right) + \frac{1}{2} \cdot \left( \begin{array}{c} 1 \\ 4 \\ -1 \end{array} \right) \right] = \left( \begin{array}{c} 0,5 \\ 2 \\ 1,5 \end{array} \right)
$$

# $\Rightarrow M(0, 5|2|1, 5)$  Mittelpunkt

Länge eines Vektors

Radius bestimmen:

Erläuterung: *Betrag eines Vektors* 

Die Länge (bzw. der Betrag)  $|\vec{a}|$  eines Vektors  $\vec{a}$  =  $\sqrt{ }$  $\overline{\mathcal{L}}$  $a_1 \ a_2 \ a_3$  $\backslash$ ist gegeben durch:

$$
|\vec{a}| = \sqrt{\left(\begin{array}{c} a_1 \\ a_2 \\ a_3 \end{array}\right)^2} = \sqrt{a_1^2 + a_2^2 + a_3^2}
$$

$$
r = \frac{1}{2} \cdot \left| \overrightarrow{AC} \right| = \frac{1}{2} \cdot \sqrt{\left(\begin{array}{c} 1 \\ 4 \\ -1 \end{array}\right)^2} = \frac{1}{2} \cdot \sqrt{1 + 16 + 1} = \frac{18}{2} = \frac{3\sqrt{2}}{2}
$$

## Teilaufgabe 3c (4 BE)

Prüfen Sie, ob der Ursprung  $O$  des Koordinatensystems innerhalb oder außerhalb der Kugel Kugel F liegt, und geben Sie die Radien der Kugeln um den Ursprung an, die die Kugel  $K$  berühren.

### Lösung zu Teilaufgabe 3c

Abstand zweier Punkte

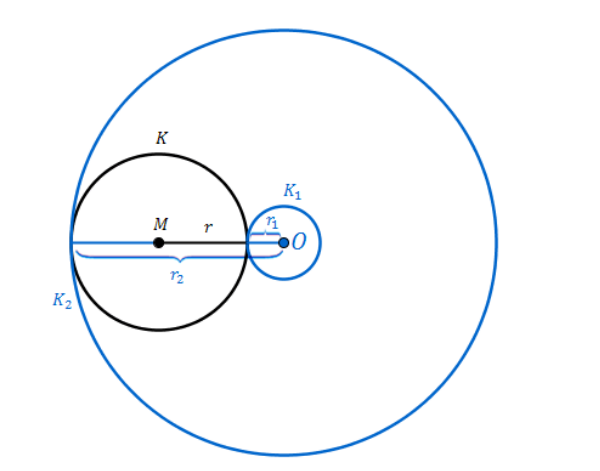

$$
M\,\left(\frac{1}{2}|2|\frac{3}{2}\right) \quad \ \text{Mittelpunkt}
$$

Abstand zwischen Mittelpunkt und Ursprung bestimmen:

Erläuterung: *Betrag eines Vektors*  
Die Länge (bzw. der Betrag) 
$$
|\vec{a}|
$$
 eines Vektors  $\vec{a} = \begin{pmatrix} a_1 \\ a_2 \\ a_3 \end{pmatrix}$  ist gegeben durch:  

$$
|\vec{a}| = \sqrt{\begin{pmatrix} a_1 \\ a_2 \\ a_3 \end{pmatrix}^2} = \sqrt{a_1^2 + a_2^2 + a_3^2}
$$

$$
d(M,O) = \overline{O\,M} = \sqrt{\left(\begin{array}{c} \frac{1}{2} \\ 2 \\ \frac{3}{2} \end{array}\right)^2} = \sqrt{\frac{1}{4} + 4 + \frac{9}{4}} = \sqrt{\frac{26}{4}} = \frac{\sqrt{26}}{2} \approx 2,55
$$

Lage eines Punktes

$$
r = \frac{3\sqrt{2}}{2} \approx 2, 12
$$

$$
d(M,O) \approx 2,55
$$

Abitur Bayern 2010 LK Geometrie VI

## $d(M, O) > r$

⇒ Der Ursprung liegt außerhalb der Kugel

### Radius eines Kreises bestimmen

$$
r_1 = d(M, O) - r = \frac{\sqrt{26}}{2} - \frac{3\sqrt{2}}{2}
$$

$$
r_2 = d(M, O) + r = \frac{\sqrt{26}}{2} + \frac{3\sqrt{2}}{2}
$$

Teilaufgabe 4 (6 BE)

Für einen Punkt  $Q \in g$  wird der Flächeninhalt des Dreiecks  $A \, Q \, C$  minimal. Bestimmen<br>Sie diesen minimalen Flächeninhalt Sie diesen minimalen Flächeninhalt.

### Lösung zu Teilaufgabe 4

### $F$ lächeninhalt eines Rechtecks

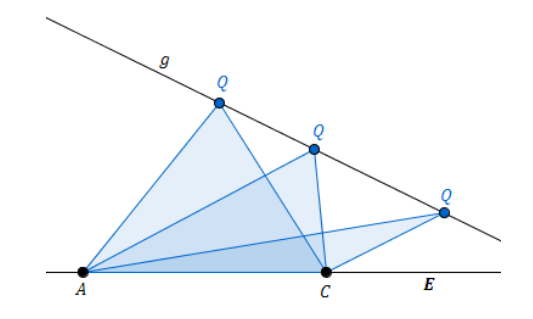

Man kann die Geradengleichung so umschrieben, dass man einen Vektor erhält, der jeden Punkt auf der Geraden beschreibt.

$$
g: \overrightarrow{X} = \begin{pmatrix} 2 \\ 0 \\ 1 \end{pmatrix} + \lambda \cdot \begin{pmatrix} 0 \\ 1 \\ 1 \end{pmatrix} = \begin{pmatrix} 2 \\ \lambda \\ 1 + \lambda \end{pmatrix}, \quad \lambda \in \mathbb{R}
$$
  

$$
Q \in g \implies Q(2|\lambda|1 + \lambda)
$$

c Abiturloesung.de

$$
\overrightarrow{AQ} = \overrightarrow{Q} - \overrightarrow{A} = \begin{pmatrix} 2 \\ \lambda \\ 1 + \lambda \end{pmatrix} - \begin{pmatrix} 0 \\ 0 \\ 2 \end{pmatrix} = \begin{pmatrix} 2 \\ \lambda \\ \lambda - 1 \end{pmatrix}
$$

$$
\overrightarrow{AC} = \overrightarrow{C} - \overrightarrow{A} = \begin{pmatrix} 1 \\ 4 \\ 1 \end{pmatrix} - \begin{pmatrix} 0 \\ 0 \\ 2 \end{pmatrix} = \begin{pmatrix} 1 \\ 4 \\ -1 \end{pmatrix}
$$

Dreiecksfläche bestimmen:

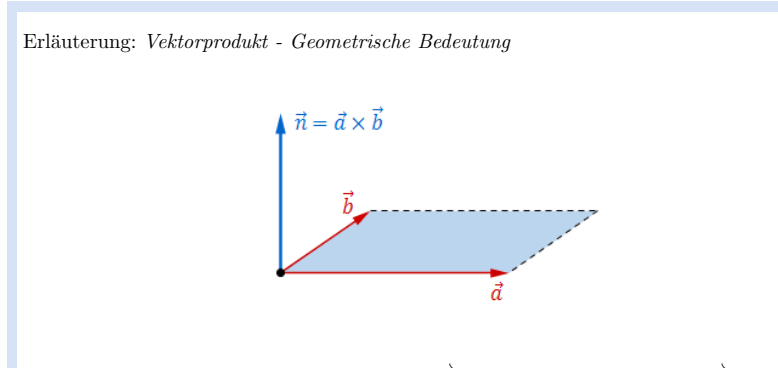

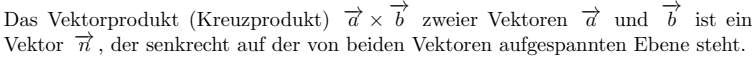

Die Länge  $|\vec{n}|$  des Vektors  $\vec{n}$  entspricht dem Flächeninhalt eines Paralle-logramms mit den Seiten  $\vec{a}$  und  $\vec{b}$ .

In diesem Fall, teilt das Dreieck AQC das Parallelogramm mit den Seiten  $\overrightarrow{AQ}$  und  $\overrightarrow{AC}$  in 2 inhaltsgleiche Teilflächen.  $\overrightarrow{d}$  und  $\overrightarrow{AC}$  in 2 inhaltsgleiche Teilflächen.

 $A_{A,QC}(\lambda) = \frac{1}{2}$  $\left| \overrightarrow{AQ} \times \overrightarrow{AC} \right|$  $\frac{1}{2}$  $\sqrt{ }$  $\overline{\mathcal{L}}$  $2$ λ  $λ$   $-1$  $\backslash$  $\int^{\infty}$  $\sqrt{ }$  $\overline{\mathcal{L}}$  $\begin{array}{c} 1 \\ 4 \\ -1 \end{array}$  $\backslash$  $\bigg)$ 

## Erläuterung: *Vektorprodukt*

Das Vektorprodukt (Kreuzprodukt)  $\vec{a} \times \vec{b}$  zweier Vektoren  $\vec{a}$  und  $\vec{b}$  ist ein Vektor $\overrightarrow{n}$ , der senkrecht auf der von beiden Vektoren aufgespannten Ebene steht.

Für die komponentenweise Berechnung gilt:

$$
\overrightarrow{a} \times \overrightarrow{b} = \begin{pmatrix} a_1 \\ a_2 \\ a_3 \end{pmatrix} \times \begin{pmatrix} b_1 \\ b_2 \\ b_3 \end{pmatrix} = \begin{pmatrix} a_2 \cdot b_3 - a_3 \cdot b_2 \\ a_3 \cdot b_1 - a_1 \cdot b_3 \\ a_1 \cdot b_2 - a_2 \cdot b_1 \end{pmatrix}
$$

In diesem Fall ist:

$$
\begin{pmatrix} 2 \\ \lambda \\ \lambda - 1 \end{pmatrix} \times \begin{pmatrix} 1 \\ 4 \\ -1 \end{pmatrix} = \begin{pmatrix} \lambda \cdot (-1) - 4 \cdot (\lambda - 1) \\ (\lambda - 1) \cdot 1 - (-1) \cdot 2 \\ 2 \cdot 4 - 1 \cdot \lambda \end{pmatrix} = \begin{pmatrix} 4 - 5\lambda \\ 1 + \lambda \\ 8 - \lambda \end{pmatrix}
$$

$$
= \frac{1}{2} \left| \left( \begin{array}{c} 4-5\lambda \\ 1+\lambda \\ 8-\lambda \end{array} \right) \right|
$$

Erläuterung: Betrag eines Vektors Die Länge (bzw. der Betrag)  $|\vec{a}|$  eines Vektors  $\vec{a}$  =  $\sqrt{ }$  $\overline{\mathcal{L}}$  $a_1 \ a_2 \ a_3$  $\backslash$  ist gegeben durch:  $|\overrightarrow{a}| = \sqrt{\left(\begin{array}{c} 1 & 0 \\ 0 & 1 \end{array}\right)}$  $\overline{\mathcal{L}}$  $a_1 \ a_2 \ a_3$  $\backslash$  $\bigg)$ 2 = $=\sqrt{a}$  $a_1^2 + a_2^2 + a_3^2$ 

$$
= \frac{1}{2}\sqrt{(4-5\lambda)^2 + (1+\lambda)^2 + (8-\lambda)^2}
$$
  
=  $\frac{1}{2}\sqrt{16-40\lambda+25\lambda^2+1+2\lambda+\lambda^2+64-16\lambda+\lambda^2}$   
=  $\frac{1}{2}\sqrt{27\lambda^2-54\lambda+81}$ 

Extremwertaufgabe

$$
\Rightarrow f(\lambda) = \frac{1}{2}\sqrt{27\lambda^2 - 54\lambda + 81}
$$

Erste Ableitung bilden:

c Abiturloesung.de

$$
A'_{A\,Q\,C}(\lambda) = \left(\frac{1}{2}\sqrt{27\lambda^2 - 54\lambda + 81}\right)'
$$

Erläuterung: *Kettenregel der Differenzialrechnung* Kettenregel: $f(x) = u(v(x)) \Rightarrow f'(x) = u'(v(x)) \cdot v'(x)$ Die Wurzelfunktion kann umgeschrieben werden in:  $(27\lambda^2 - 54\lambda + 81)^{\frac{1}{2}}$ Mitt  $u(\lambda) = (\dots)^{\frac{1}{2}}$  und  $v(\lambda) = 27\lambda^2 - 54\lambda + 81$ folgt $u'(\lambda) = \frac{1}{2} \cdot (\dots)$  $v'(\lambda) = 54\lambda - 54$  $-\frac{1}{2}$ 

 $=\frac{1}{2}$ .  $=\frac{1}{4} \cdot \frac{1}{4}$  $\frac{1}{2}(27\lambda^2 - 54\lambda + 81)^{-1/2} \cdot (54\lambda - 54)$  $rac{54\lambda - 54}{\sqrt{27\lambda^2 - 54\lambda + 81}}$ 

Erste Ableitung Null setzen:

$$
A'_{A\ Q\ C}(\lambda) = 0 \qquad \Longleftrightarrow \qquad \frac{1}{4} \cdot \frac{54\lambda - 54}{\sqrt{27\lambda^2 - 54\lambda + 81}} = 0
$$

$$
\Rightarrow 54\lambda - 54 = 0
$$

 $\Rightarrow \lambda = 1$ 

Erläuterung: Minimum der Funktion

An der Stelle  $\lambda = 1$  hat die Funktion  $A_{A,Q,C}(\lambda)$  ein Minimum, da die erste Ableitung ihr Vorzeichen wechselt von Minus nach Plus.

Minimalen Flächeninhalt bestimmen:

$$
A_{m\,i\,n}=A_{A\,Q\,C}(1)=\frac{1}{2}\sqrt{27-54+81}=\frac{1}{2}\sqrt{54}=\frac{3}{2}\sqrt{6}\,
$$
 FE (Flächeneinheiten)